# **NetIDE**

## <span id="page-0-0"></span>Welcome to NetIDE

- [Welcome to NetIDE](#page-0-0)
	- [Introduction](#page-0-1)
		- <sup>o</sup> [NetIDE Network Engine Architecture](#page-0-2)
	- <sup>o</sup> [Project Information](#page-0-3)
- [Documentation](#page-0-4)
- [Release Planning](#page-0-5)
- [Release Notes](#page-1-0)

# <span id="page-0-1"></span>Introduction

The NetIDE Network Engine enables portability and cooperation inside a single network by using a client /server multi-controller architecture. Separate "Client SDN Controllers" host the various SDN Applications with their access to the actual physical network abstracted and coordinated through a single "Server SDN Controller", in this instance OpenDaylight. This allows applications written for Ryu/Floodlight/Pyretic to execute on OpenDaylight managed infrastructure.

NetIDE Network Engine Architecture

The project also includes an IDE to allow application developers develop and test their applications, including a graphical editor to specify network topologies, a UI for deployment configurations, editors to specify network environments for simulation, as well as a supporting toolsuite (debuggers, profilers, model checkers)

The "Network Engine" is modular by design:

- An OpenDaylight plugin ("shim" in architecture diagram) sends/receives messages to/from subscribed SDN Client Controllers. This consumes the ODL Openflow Plugin
- An initial suite of SDN Client Controller "Backends": Floodlight, Ryu, Pyretic. Further controllers may be added over time as the engine is extensible.

### <span id="page-0-2"></span>NetIDE Network Engine Architecture

#### [blocked URL](https://wiki-archive.opendaylight.org/images/thumb/0/05/NetIDE-NetworkEngine.png/421px-NetIDE-NetworkEngine.png)

#### <span id="page-0-3"></span>Project Information

Check the user guide for each release.

[Project Proposal](https://wiki-archive.opendaylight.org/view/Project_Proposals:NetIDE)

### <span id="page-0-4"></span>Documentation

Getting Started for Users

Getting Started for Developers

# Requirements

# <span id="page-0-5"></span>Release Planning

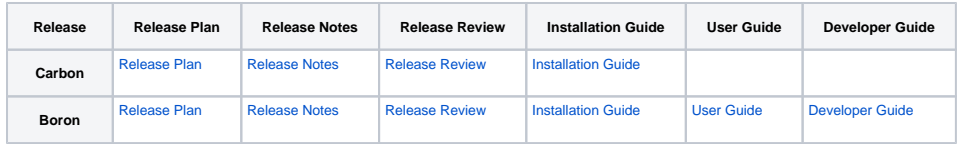

## Project Facts

Project Creation Date: June 28th, 2015

Lifecycle State: Incubation

Primary Contact: Alec Leckey <alexander.j.leckey@intel.com>

Project Lead: Alec Leckey <alexander.j.leckey[@intel.com](http://intel.com)>

#### Committers:

- Alec Leckey [alexander.j.
- leckey at intel com (aleckey)] Elisa Rojas [elisa.rojas at
- telcaria com (erojas)] Roberto Doriguzzi [roberto.
- doriguzzi at create-net org (doriguzzi)]
- Christian Stritzke [christian. stritzke at ipt.fraunhofer de (cstritzke)]
- Pedro Aranda Gutierrez [pedroa.aranda at telefonica com (paaguti)]

Mailing List: [netide-dev@lists.](mailto:netide-dev@lists.opendaylight.org) [opendaylight.org](mailto:netide-dev@lists.opendaylight.org)

Archives: [mailing list archives](https://lists.opendaylight.org/pipermail/netide-dev/)

Meetings: See [Community](https://wiki.lfnetworking.org/x/2ITu)  **[Meetings](https://wiki.lfnetworking.org/x/2ITu)** 

Repository: git clone [https://git.](https://git.opendaylight.org/gerrit/netide) [opendaylight.org/gerrit/netide](https://git.opendaylight.org/gerrit/netide)

Jenkins: [jenkins silo](https://jenkins.opendaylight.org/releng/view/netide/)

Gerrit Patches: [code patches](https://git.opendaylight.org/gerrit/#/q/project:netide) [/reviews](https://git.opendaylight.org/gerrit/#/q/project:netide)

Bugs:

<sup>•</sup> [open bugs](https://jira.opendaylight.org/issues/?jql=project%20%3D%20netide%20AND%20resolution%20%3D%20Unresolved%20)

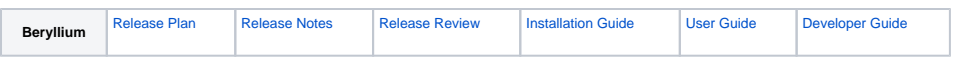

# <span id="page-1-0"></span>Release Notes